# <span id="page-0-0"></span>DD2387 Programsystemkonstruktion med C++ Lab 1: The Essentials 5th of September 2014

# Introduction

The purpose of this lab is to teach you how to use the elementary concepts of  $C_{++}$ . This includes, but is not limited to; the usage of classes, iteration statements (loops), variables, memory management, and templates, as well as; building, debugging, and running your program.

You are allowed to solve the assignments either by yourself, or with at most one  $(1)$ partner, where the latter is strongly advised. Do note that the oral presentation associated with this lab mandates that every member of your team is able to answer questions regarding every aspect of your implementations.

This means that even though you are allowed to divide the work load, knowledge of the entire implementation must be shared equally between both members.

Please read through the entire document prior to solving any of the problems listed, since most assignments are connected in one way or another.

## General Requirements

- Your code should be modularized in classes and files.
- Make sure that your implementations is easy to read, maintain, and understand. This includes the usage of correct indentation, as well as having suitable names for your variables.
- Your implementations must not leak memory, or any other acquired resource.

Pay attention to the purpose of constructors, and their relationship with the corresponding destructor: Resource Acquisition Is Initialization<sup>1</sup>.

- Your implementations should demonstrate that you fully understand the semantics associated with the keyword const.
- You are not allowed to use the containers available in the Standard Library to solve the assignments listed in this document<sup>2</sup>, unless this has been explicitly stated to be allowed for some assignment.
- Questions that require a written answer should be answered in an elaborate manner; single word answers will not be accepted. Each answer must consist of at least one (1) full sentence.

<sup>1</sup>[http://en.wikipedia.org/wiki/Resource\\_Acquisition\\_Is\\_Initialization](http://en.wikipedia.org/wiki/Resource_Acquisition_Is_Initialization)

<sup>&</sup>lt;sup>2</sup>As an example, you are not allowed to use std:vector when writing your own vector implementation.

## Groundwork

Note: As long as you hold on to your lab report receipt, there's no need to go through these steps more than once.

- Download and print the lab report receipt found at the course overview for DD2387 at KTH Social[3](#page-0-0) .
- Fill out the lab report receipt.
- Remember to ask for a signature after each oral presentation associated with a particular lab.

All results are reported to <http://rapp.csc.kth.se>, and you are advised to check so that your results have been reported correctly. If results are missing in rapp you must contact the course leader and present your signed report receipt.

## Submitting and presenting your work

Some assignments require you to submit code for automatic testing, which will verify that your implementation is correct in relation to the requirements set forth by the assignment in question.

To submit an implementation for automatic testing, open up a web browser and point it to <https://kth.kattis.com>, then;

- authenticate using your KTH-id, if this is the first time you are using Kattis you must register for the service after signing in, also;
- make sure that you register as a student taking cprog14, before you try to submit any of your solutions.

You are free to make as many submissions as you wish, but please note that the implementations you would like to present during the oral presentation must be submitted to, and be approved by, Kattis.

#### How do I answer questions associated with a particular assignment?

A file that contains your answers should be attached to at least one (1) of your submissions to Kattis. Please make note of the submission id for the submission which you attached the file to, so that it is easily accessed during your oral presentation.

If an assignment requires one or several written answers, a file named inquery.  $txt^4$  $txt^4$  will be available in the corresponding *lab directory*. inquery.txt includes every question associated with a particular assignment, and should be used as a template for submitting your answers.

<sup>3</sup><https://www.kth.se/social/course/DD2387/>

<sup>4</sup>TODO: add link

## Additional Information

- When this document refers to files in the "*lab directory*", it is referring to the contents of /info/DD2387/labs/lab1, which can be accessed through u-shell.csc.kth.se.
- When this document refers to files in the "assignment directory", it is referring to a directory within the lab directory, that corresponds to the current assignment.

As an example, /info/DD2387/labs/lab1/0.1\_make\_it\_happen is the assignment directory associated with assignment "0.1 Make It Happen".

You may also find links to the relevant data by browsing the contents of:

• <http://www.csc.kth.se/utbildning/kth/kurser/DD2387/kurskatalog/>

Additional information, and the latest version of this document, is available at the course web:

• <https://www.kth.se/social/course/DD2387>.

# Contents

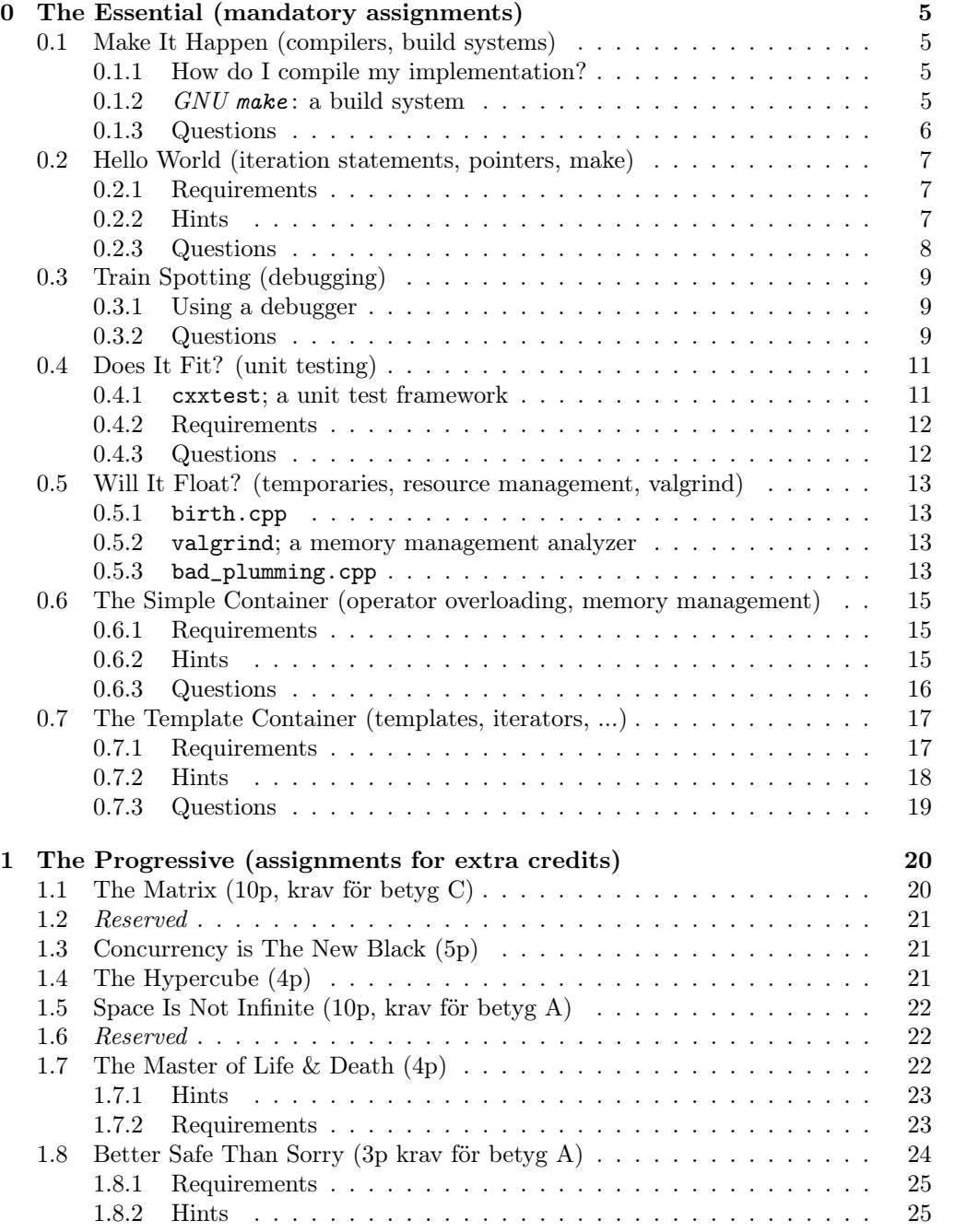

# <span id="page-4-0"></span>0 The Essential (mandatory assignments)

## <span id="page-4-1"></span>0.1 Make It Happen (compilers, build systems)

This section will focus on the basics of compiling source code. Please use the literature associated with this course, as well as resources online to acquire further information about the topics discussed.

#### <span id="page-4-2"></span>0.1.1 How do I compile my implementation?

This course will use g++ to compile source code into object files, as well as linking them to produce a final executable. The current recommended, and used, version is  $4.8.1<sup>5</sup>$  $4.8.1<sup>5</sup>$  $4.8.1<sup>5</sup>$ .

There is a file named hello\_world.cpp in the directory associated with this assignment.

```
> cat /info/DD2387/labs/lab1/0.1_make_it_happen/hello_world.cpp
#include <iostream>
int main () {
 std::cout << "Hello, world!\n";
}
```
To compile the source code, and thereby produce an executable we may invoke  $g$ ++ in the manner stated below:

```
> cp /info/DD2387/labs/lab1/0.1_make_it_happen/hello_world.cpp .
> g++ -o say_hello.out hello_world.cpp
> ./say_hello.out
```
where we first copy the source code, compile it and then run it.

If there are any problems during compilation, such as trying to compile an ill-formed program, g++ will print diagnostics related to such, and no executable will be created.

### <span id="page-4-3"></span>0.1.2  $GNU$  make: a build system

For larger projects it is recommended to use a build system. One such system is called  $GNU$  make; which is what we will use throughout this course.

make will read the contents of a file named makefile in the current working directory. This file contains rules specifying how to build parts of your project, or simply put; how to produce an executable.

There is a file named makefile in the *assignment directory*, make a copy of it in the current working directory, and look at its contents by invoking more makefile.

<sup>&</sup>gt; cp /info/DD2387/labs/lab1/0.1\_make\_it\_happen/makefile .

<sup>&</sup>gt; more makefile

 $5$ You may have to change the default gcc compiler by invoking the following in a terminal: module add gcc/4.8.1.

```
%.out: %.cpp
 g++ -std=c++0x -g -Wall \frac{1}{2} .cpp -o \frac{1}{2} .out
```
Instead of messing around with a rather complex invocation of g++, you can now produce an executable named hello\_world.out, compiled from a source file named hello\_world.cpp, by simply invoking make hello\_world.

```
> make hello_world.out
> ./hello_world.out
Hello, world!
```
## <span id="page-5-0"></span>0.1.3 Questions

- What does \$\* mean inside the makefile?
- What is the purpose of -Wall and -g, when passed as arguments to g++?
- What is the difference between an object file, and an executable?

## <span id="page-6-0"></span>0.2 Hello World (iteration statements, pointers, make)

hello, world is a classic program that dates back to 1974, first published in a paper titled Programming in C: A tutorial. The program has one simple purpose; to print "hello, world".

Since the typical implementation is trivial, your task is to write a more versatile alternative, having the following semantics:

> ./hello Hello, world! > ./hello "DD2387" Hello, DD2387! > ./hello "KTH" 3 Hello, KTH KTH KTH! > ./hello "Malcom X" NaN error: 2nd argument must be an integral greater than zero! > ./hello kth dd2387 3 error: Too many arguments!

<span id="page-6-1"></span>Note: This assignment is not an exercise in object oriented programming (OOP), but a mere introduction to the fundamental parts of  $C_{++}$ .

#### 0.2.1 Requirements

- The main-function should be written in a file called main.cpp.
- You shall implement a function which is responsible for printing the hello worldstring, which shall be defined in a separate .cpp-file (*Translation Unit*).
- The separate .cpp shall have a corresponding .h-header that contains a forwarddeclaration for the function therein. This header is to be #included by main.cpp.
- The definition of your print-function shall be compiled seperately, and later linked with main.cpp.
- Correct output from your program should be printed through std::cout, whereas error diagnostics should be printed through std::cerr.
- The implementation shall pass the tests done by invoking the following command:
	- > /info/DD2387/labs/lab1/0.2\_hello\_world/hw\_verifier <your-program>

#### <span id="page-6-2"></span>0.2.2 Hints

- Use an argument named argc to main to get the number of arguments passed to your application. Remember that the name of the executable counts to this number.
- Use an argument named argv to main to get access to the individual parameters passed to your application.
- <span id="page-6-3"></span>• std::atoi from <cstdlib> can be used to convert a char const \* to an integer. If the function is unable to interpret the data as an integer, it will return 0.

# 0.2.3 Questions

• What is the purpose of std::cout, std::cerr, and std::clog, respectively?

## <span id="page-8-0"></span>0.3 Train Spotting (debugging)

There is a source file named weird.cpp in the *assignment directory*. Read through its source code and try to reason about the runtime behavior of the program without running it.

```
int powerof (int x, int y) {
  int res = 1;
 for (int i = 0; i < y; ++i);
   res *= x;return res;
}
int main () {
 int const a = 2;
 int const b = 4;
  int x = powerof(a, b);float y = 3.1415;
  std::cout << a << "^" << b << " = " << x << ";\n";
 if (y == 3.1415)std::cout << y \ll " is equal to 3.1415!\n";
  else
   std::cout << y \ll " is not equal to 3.1415!\n";
}
```
<span id="page-8-1"></span>Compile and execute the program. Hopefully you notice how the behavior differs from what one might expect. Your task is to figure out why that is with the help of a debugger.

### 0.3.1 Using a debugger

The course directory includes three documents, each serving as a light introduction to the most commonly used debuggers available under *Windows, Mac OS*, and  $Unix/Linux$ , respectively.

Note: The relevant documents are not ready to be published at the current time of writing; if you would like to go ahead with this assignment, you are advised to google for a suitable debugger for your platform.

<span id="page-8-2"></span>Use the debugger of your choice to identify why the program does not behave as one might have anticipated.

#### 0.3.2 Questions

- Why does not powerof return the expected value (16), when invoked with 2 and 4?
- Why does not y compare equal to 3.1415?
- Is there any difference in behavior if we compare y to 3.1415f, if so; why?
- What is the recommended method to use when trying to determine if two floatingpoint values are equal, and why?

## <span id="page-10-0"></span>0.4 Does It Fit? (unit testing)

There is a file named count\_if\_followed\_by.cpp in the *assignment directory*:

```
// .-------------------------------------------------------
// | count_if_followed_by (data, len, a, b);
//// | About: Returns the number of occurances of
// | a followed by b in the range [data, data+len).
// '-------------------------------------------------------
int count_if_followed_by (char const * p, int len, char a, char b) {
 int count = 0;
 char const * end = p + len;while (p != end) {
   if (*p == a \&& * (p+1) == b)count += 1;++p;}
 return count;
}
```
#### <span id="page-10-1"></span>0.4.1 cxxtest; a unit test framework

A unit test framework, such as cxxtest, allows a developer to specify constraints, and the expected behavior, of an implementation that he/she would like to test.

These rules are later used to generate *unit tests*. These *unit tests* will test to see that an implementation behaves as it shall (according to the previously stated specification).

The steps associated with using a unit test framework for  $C++$  typically includes the following:

- 1. Specify the constraints and requirements that you would like to test.
- 2. Ask the unit test framework to generate a test runner having semantics associated with your specifications.
- 3. Compile the test runner into an executable.
- 4. Invoke the executable to commence testing.

#### 0.4.1.1 Generating a test runner

There is a file named simple.cxxtest.cpp in the *assignment directory*.

Asking cxxtest to generate a test runner from the contents of this file can be accom-

plished through the following:

```
> cp /info/DD2387/labs/lab1/0.4_does_it_fit/simple.cxxtest.cpp .
> /info/DD2387/labs/cxxtest/cxxtestgen.py --error-printer \
  -o simple_testrunner.cpp simple.cxxtest.cpp
```
### 0.4.1.2 Compiling the test runner

Before we can execute our *test runner*, the *test runner* itself must be compiled it into an executable. This includes linking it together with an object file that contains our implementation.

Create an object file of our implementation:

```
> cp /info/DD2387/labs/lab1/0.4_does_it_fit/count_if_followed_by.cpp .
> g++ -c -o count_if_followed_by.o count_if_followed_by.cpp
```
Compile our test runner, and link it with the object file:

```
> g++ -o simple_test.out -I /info/DD2387/labs/cxxtest/ \
  simple_testrunner.cpp count_if_followed_by.o
```
The test can be run by invoking ./simple\_test.out.

#### 0.4.1.3 Writing a test using cxxtest

Note: You may simplify the task of generating, and compiling, test runners by writing a new rule inside your makefile.

There is an intentional bug in the definition of count\_if\_followed\_by; it will potentially access one element outside the range specified. Collectively, bugs of this sort is most often referred to as "off-by-one errors".

```
// expected: result == 0
// outcome: result == 1 (!!!)char const data[4] = \{ 'G', 'G', 'X', 'G' \};int const result = count_if_followed_by (data, 3, 'X', 'G');
```
#### <span id="page-11-0"></span>0.4.2 Requirements

• Submit three (3) different tests to Kattis that test the correct, and incorrect, behavior of count\_if\_followed\_by. The tests shall be presented during your oral presentation.

### <span id="page-11-1"></span>0.4.3 Questions

• Why is it important to test the boundary conditions of an implementation, especially in the case of count\_if\_followed\_by?

## <span id="page-12-0"></span>0.5 Will It Float? (temporaries, resource management, valgrind)

### <span id="page-12-1"></span>0.5.1 birth.cpp

There is a source file named birth.cpp in the *assignment directory*, you are to copy this file and analyze the behavior of the compiled program.

It is recommended to use a debugger, or to add print-statements in the source code, to make it easier to reason about its runtime behavior.

### 0.5.1.1 Questions (birth.cpp)

- What constructors are invoked, and when?
- Will there be any temporaries created, if so; when?
- When are the objects destructed, and why?
- What will happen if we try to free a dynamically allocated array through delete p, instead of delete [] p?

#### <span id="page-12-2"></span>0.5.2 valgrind; a memory management analyzer

valgrind is a popular tool for analyzing the memory management within applications written in C/C++. Use it on the previously compiled executable.

```
> valgrind --tool=memcheck --leak-check=yes ./birth.out
```
#### 0.5.2.1 Questions (valgrind)

• valgrind indicates that there is something wrong with birth.cpp; what, and why?

#### <span id="page-12-3"></span>0.5.3 bad\_plumming.cpp

There is source file named bad\_plumming.cpp in the *assignment directory*, copy and compile this program, then run valgrind to analyze the correctness and behavior.

## 0.5.3.1 Questions

- valgrind indicates that the program suffers from a few problems, which and why?
- If you comment out the entire if-block in foo, is there any difference in how much memory that is leaked?
- Revert bad\_plumming.cpp to its original state, then only comment out the line that contains the if-condition.

```
for (int i = 0; i < x; i++)// if (v[i] != 0)v[i] = new Data;
```
If you now change the last line of main to the below; why is it that valgrind still issue diagnostics related to memory management?

```
Data ** p = foo(v, size);delete [] p;
```
## <span id="page-14-0"></span>0.6 The Simple Container (operator overloading, memory management)

Your task is to write an implementation of class UIntVector, a container that can store any arbitrary number of positive integers (unsigned int).

### <span id="page-14-1"></span>0.6.1 Requirements

- It should be possible to create an empty UIntVector, having zero (0) elements.
- Appropriate constructors shall be explicit.
- Your implementation of UIntVector shall include;
	- $-$  a constructor taking a single argument of type  $\text{std}$ :  $\text{size}_\text{\text{t}}$  that specifies the number of zero-initialized elements to be stored in the container, and;
	- a copy/move-constructor, and;
	- a constructor taking a std::initializer\_list, and;
	- a copy/move-assignment operator taking another UIntVector (potentially of a different size), and;
	- overloads of operator[] that makes it possible to access/modify elements at a desired index.
		- ∗ The first element of the container shall be at index 0.
		- ∗ An exception of type std::out\_of\_range shall be thrown if a user tries to access an index out-of-bounds.
	- The following member-functions shall be implemeted:

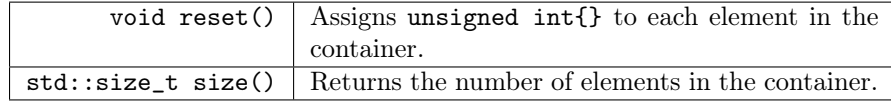

<span id="page-14-2"></span>• Your implementation should be uploaded to, and approved by, Kattis.

#### 0.6.2 Hints

- Modifying the contents of a copied-to UIntVector, should not change the contents of the copied-from UIntVector.
- Assigning a vector to itself might seem silly, but you are to make sure that it is handled correctly.
- Make sure that *member-functions* that does not change the internal state of the UIntVector is marked as const.
- There is a simple cxxtest, named test\_vec.cpp, in the lab directory that is intended to tests the most fundamental parts of your implementation.

<span id="page-14-3"></span>test\_vec.cpp has intentionally been left incomplete; recommended practice is for you to further develop it.

## 0.6.3 Questions

- operator[] must in some cases be marked as const, but not always; when, and why?
- The semantics of copying a UIntVector might not be trivial; why must we manually implement the relevant code, instead of having the compiler generate it for us?

## <span id="page-16-0"></span>0.7 The Template Container (templates, iterators, ...)

The previously implemented class UIntVector serves its purpose, but what if we would like to store an arbitrary type T in a similar container, without the need to write a new implementation from scratch?

Your task is to write a class template that, when instantiated as Vector<T>, yields a type that can store any arbitrary number of elements of type T.

## <span id="page-16-1"></span>0.7.1 Requirements

Your class template implementation should satisfy the requirements of UIntVector, as well as the following:

- The class template should support being instantiated as Vector<T>, where T denotes the type of the contained elements.
- It should not be possible to instantiate the class template unless the specified element type is both MoveConstructible and MoveAssignable.

You should use static\_assert, with an appropriate error message, to make sure that this is the case.

- Additional initialization functionality:
	- $-$  It should be possible to *default-construct* the container, which should be semantically equivalent to Vector<T>  $(0)$ .
	- It should be possible to construct an instance of the container by passing the initial number of elements, as well as the initial value for those elements, as in; Vector<float> (10, 3.14f).

• The following member-functions shall be implemented.

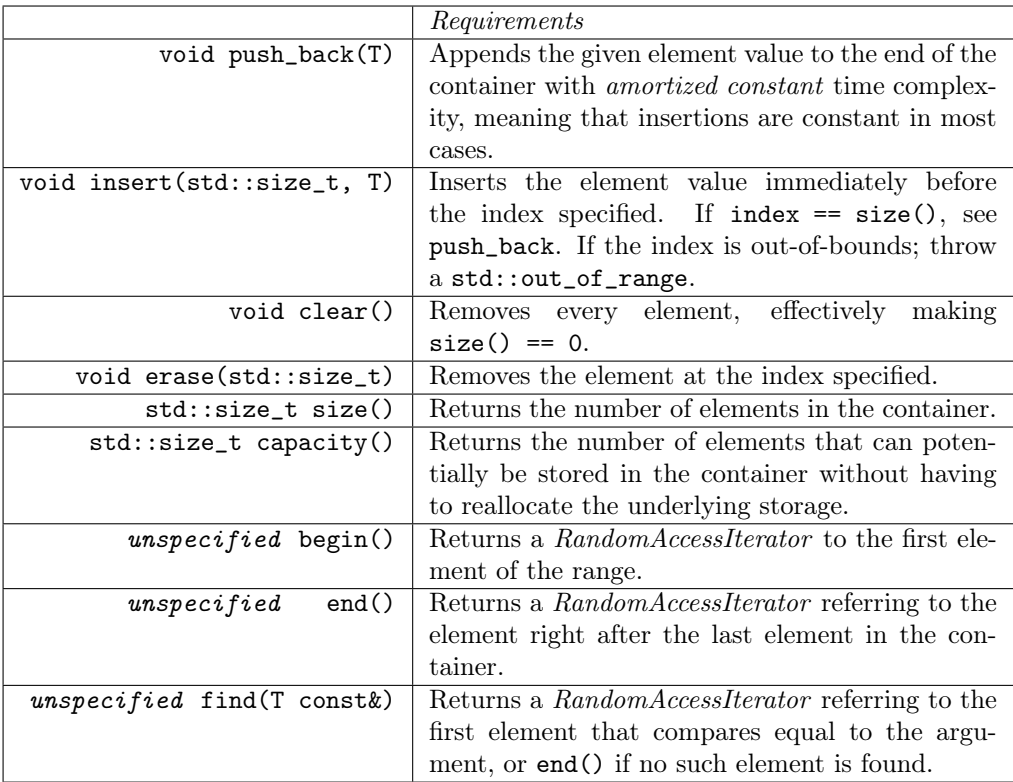

## <span id="page-17-0"></span>0.7.2 Hints

- Make sure that you mark the appropriate member-functions as const.
- $\times$ type\_traits> contains  $trails^6$  $trails^6$  that can be used to check whether a certain type has some characteristic, such as to see if a type T is  $MoveConstructible$ .
- There is a simple cxxtest, test\_template\_vec.cpp, available in the lab directory, which intentionally is somewhat incomplete.

You should further increase its functionality to make sure that your implementation satisfies the requirements of this assignment.

 $6a$  type trait is an entity which can be used to query characteristic of any arbitrary type U during compile-time.

### <span id="page-18-0"></span>0.7.3 Questions

• Iterating over a range of elements can be done with a range-based for-loop, but the type of *source* must meet certain requirements; what are they?

```
for (auto const& elem : source) {
   ...
}
```
• The  $C++$  Standard sometimes states that a type in the Standard Library is unspecified; why do you think that is?

```
20.11.7.3 Class high_resolution_clock [time.clock.hires]
```
Objects of class high\_resolution\_clock represent clocks with the shortest tick period. high\_resolution\_clock may be a synonym for system\_clock or steady\_clock.

```
class high_resolution_clock {
public:
 typedef unspecified rep;
 typedef ratio<unspecified, unspecified> period;
 typedef chrono::duration<rep, period> duration;
 typedef chrono::time_point<unspecified , duration> time_point;
 static const bool is_ready = unspecified;static time_point now() noexcept;
};
```
## <span id="page-19-0"></span>1 The Progressive (assignments for extra credits)

## <span id="page-19-1"></span>1.1 The Matrix (10p, krav för betyg C)

Skriv en dynamiskt allokerad matrisklass Matrix. På kursbiblioteket finns en header-fil Matrix.h som du ska utgå ifrån. Observera att det finns ett eller fler medvetna designfel i headerfilen. Matrix.h ska använda din vektorimplementation i lab1. För att man inte ska kunna lägga till extra element på en rad eller kolumn används internt en klass matrix\_row.

matris[7].push\_back(1); // Ej tillåtet

Matrisklassen ska ha en del funktionalitet som förklaras nedan.

Åtkomst till elementen ska ges enligt följande exempel:

int  $x = matrix[7][2]$ ;  $matrix[3][1] = x;$ 

Låt matrisklassen definiera

```
std::ostream &operator<<(std::ostream &, const Matrix &)
```
så att man kan skriva ut matrisen med cout med rader och kolumner.

Definiera även en inmatningsoperator (operator») så att man kan mata in värden i en matris på matlab format [1 2 0; 2 5 -1; 4 10 -1] ingen felhantering behöver implementeras för felaktig inmatning. Första tecknet är alltid [.

```
Matrix m;
std::cin >> m;
```
Användaren matar in [ 1 2 -3 ; 5 6 7 ]

std::cout << m << std::endl;

Utskriften visas nedan till vänster. Till höger visas samma utskrift men med understrykningstecken istället för mellanslag (notera mellanslag sist på raden). Testa utskriften med cxx\_test genom att skriva till en strängström.

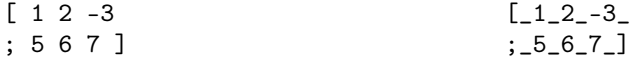

Implementera aritmetik för matriser. Implementera tilldelningsoperator och kopieringskonstruktor samt identitet (sätter kvadratisk matris till identitetsmatrisen), negation och transponering. Överlagra operatorer för matrisaritmetik.

+, - och \* samt \* för skalärmultiplikation.

Tips: Tänk över retur- och argumenttyper: vilka är const och vilka kan inte vara referenser? Vilka funktioner är const? En del av operatorerna delar funktionalitet. Utnyttja detta för att underlätta implementationen.

Skriv testfall för dina metoder. Skriv även testfall som inte ska fungera (matrisernas dimension är fel). Exempel på testfall, skalär- och matrismultiplikation av 0-stora, 1 stora matriser, kvadratiska, rektangulära matriser. Kedjeaddition och multiplikation av matriser. Vad finns det för designfel i Matrix.h? Vad borde man kunna göra som man inte kan göra?

På kursbiblioteket finns nio felaktiga matrisimplementationer. De ligger i underbibliotek kompilerade för ubuntu. Matriserna är kompilerade med std::vector och Matrix.h är ändrad därefter.

Skriv testfall som fångar felen i varje matris. Testfall 5 och 9 är tillståndsfel efter utskrift och tilldelning och kan vara svåra att träffa. Samla flera testfallsanrop i en testfunktion och anropa den efter utskrift/tilldelning. Testa även dina testfall på din matrisimplementation (som bygger på din egen vektor). Din testkod är oberoende av vektor men testkoden måste kompileras om med de felaktiga matriserna.

För att bygga med en buggig matrisimplementation finns en färdig Makefile på kurskatalogen. Kopiera hela katalogen. Ändra eventuellt i sökvägen till cxxtest i Makefile. Bygg första testet med make runtest01

Vid redovisningen ska du kunna redogöra för alla delar i din kod, även den kod du inte skrivit (t.ex. matrix\_row). Du ska kunna svara på hur Matrix.h kan förbättras och ha gissningar på vad som är galet i de olika matrisimplementationerna du testat.

## <span id="page-20-0"></span>1.2 Reserved

<span id="page-20-1"></span>Intentionally left blank.

## 1.3 Concurrency is The New Black (5p)

Create a SafeVector class using your implementation of vector and the thread support library in the STL. This class should provide a safeswap(index1, index2) method that swaps two elements in the vector.

The safeswap method should be thread-safe: it should be possible to call the method on the same object from many separate threads and obtain the same result as if the method had been called sequentially (in some undefined order).

Implement two different solutions, one which locks the whole vector and one which locks the two elements being swapped. Test with both vectors of simple element types and huge element types.

Make sure that your implementation avoids deadlocks and that you can explain why.

No other methods need to be thread-safe.

Write tests to make sure that your implementation works. Discuss the pros and cons with the two different implementations. Do also compare your class with your original vector, is your new class moveable? Are there any other side-effects?

<span id="page-20-2"></span>Hint: look at the reference for the headers  $\langle$ thread $\rangle$  and  $\langle$ mutex $\rangle$ . Look at the gcc flag -pthread.

## 1.4 The Hypercube (4p)

Använd mallar för att implementera en klass Hypercube som hanterar liksidiga matriser med godtycklig dimension. Ta hjälp av Matrix eller Vector för implementationen. Exempel:

```
Hypercube<3> n(7); // kub med 7*7*7 element
Hypercube<6> m(5); // sex dimensioner, 5*5*...*5 element
m[1][3][2][1][4][0] = 7;
Hypercube<3> t(5);
t = m[1][3][2]; // tilldela med del av m
t[1][4][0] = 2; // ändra t, ändra inte m
std::cout << m[1][3][2][1][4][0] << std::endl; // 7
std::cout << t[1][4][0] << std::endl; // 2
```
<span id="page-21-0"></span>När du har löst uppgiften, tänk efter hur du kan göra en elegant lösning på 10-15 rader. Redovisa helst en elegant lösning men en elegant tankegång kan också godkännas.

## 1.5 Space Is Not Infinite (10p, krav för betyg A)

Implementera en specialisering Vector<bool> som använder så lite minne som möjligt, dvs representerar en bool med en bit. Använd någon stor heltalstyp (såsom unsigned int) för att spara bitarna. Observera att du ska kunna spara ett godtyckligt antal bitar. Skapa funktionalitet så att vektorn kan konverteras till och ifrån ett heltal (i mån av plats). Implementera all funktionalitet från Vector som t.ex. size. Du behöver inte implementera insert och erase om du inte vill.

Skapa en iteratorklass till Vector<br/>bool> som uppfyller kraven för en random-accessiterator (dvs har pekarliknande beteende). Ärv från std::iterator<...> (genom #include <iterator>) för att lättare få rätt typdefinitioner. Låt din iterator ärva från din const\_iterator eftersom den förra ska kunna konverteras till den senare. Läs på om iterator traits<T> och definera de typdefinitioner du behöver (kanske typedef bool value\_type). Du behöver inte implementera reverse\_iterator eller const\_reverse\_iterator om du inte vill. Exempel som ska fungera:

```
Vector<br/>sbool> v(31); // Skapa en 31 stor vektor
v[3] = true;Vector <b>bool</b> w; // tom vektor
std::copy(v.begin(), v.end(), std::back_inserter(w));
std::cout << std::distance(v.begin(), v.end());
// konstant iterator och konvertering
Vector <b>bold</b>::const_iterator it = v.begin();
std::advance(it, 2);
```
<span id="page-21-1"></span>Det kan vara mycket svårt att få till så att sort(v.begin(), v.end()) fungerar.

#### 1.6 Reserved

<span id="page-21-2"></span>Intentionally left blank.

## 1.7 The Master of Life & Death (4p)

A container can be described as an entity which is responsible for life time management of objects stored inside the container;  $[begin(0, end)]$ .

This means that every element in the user accessible range should be properly constructed, and that there should be no constructed object (owned by the container) that is not part of this range.

If an element is erased from a container, the corresponding object's destructor should be called, likewise; if a reallocation of the underlying storage is needed, a container should not construct any more objects than there are elements present in the range.

<span id="page-22-0"></span>Your task is to modify your previous implementation of Vector<T>, effectively making it follow the semantics described in the previous paragraphs.

## 1.7.1 Hints

```
struct T1 {
  T1 () { ++object_count; }
  T1 (T1 const&) { ++object_count; }
  \tilde{r}T1 () { --object_count; }
  static unsigned int object_count;
};
unsigned int T1::object_count = 0;int main () {
  {
    Vector<T1> v1 (3); assert (T1::object_count == 3 && v1.capacity () >= 3);<br>Vector<T1> v2: assert (T1::object count == 3);
                          assert (T1::object_count == 3);v1. push_back (T1{}); assert (T1::object_count == 4 && v1.capacity () >= 4);
    v2 = v1; assert (T1::object_count == 8);
    v2.\text{erase} (1); assert (T1::object_count == 7);
    v2.erase (1); assert (T1::object_count == 6);
  }
  assert (T1::object_count == 0);
}
```
## <span id="page-22-1"></span>1.7.2 Requirements

- Every requirement specified in The Template Vector still applies, more specifically; you are not allowed to reallocate the underlying storage every time an insertion/erase takes place<sup>[7](#page-0-0)</sup>.
- Your implementation should be submitted to, and approved by, Kattis.

<sup>7</sup>The time complexity of insertion should still be amortized constant.

## <span id="page-23-0"></span>1.8 Better Safe Than Sorry (3p krav för betyg A)

No requirement of exception safety was stated in the problem description of Vector<T>, which inherently makes the container inappropriate to use in a production environment.

In this assignment you should modify your previous implementation of Vector<T> to make it meet the requirements of having Strong Exception Safety.

#### The Fundamental Problem

Imagine an implementation where a function does some calculations, where the calculations include a callback supplied by the callee:

```
void f (std::function<int()> g) {
 int * p1 = new int [1024];
 int * p2 = new int [2048]; // (A)
 int x = g(); //(B)
 // ...
 delete [] p1;
 delete [] p2;
}
```
The implementation looks innocent enough. Any acquired resources are released before leaving the function.. but, what if (A) or (B) throws an exception?

The function is, per definition, not exception safe.

#### The Levels of Safety

There are several different levels of exception safety, ranging from unsafe to "super safe". where the higher levels includes the guarantees made by any of its previous entities.

#### • No Exception Safety

There are no guarantees if an exception is thrown in the implementation, implementation acquired resources might leak, there might be side-effects such as writes to callee accessible data, or the application might crash.

The behavior is undefined.

#### • Basic Exception Safety

Even though there might be callee observable side-effects, any resources acquired by the implementation shall not leak in case of an exception.

This level is also known as the "no-leak quarantee".

#### • Strong Exception Safety

The callee observable state is guaranteed to remain the same as prior to invoking the implementation, even in cases where an exception occurs.

## • The No-throw Guarantee

<span id="page-23-1"></span>The implementation should never throw an exception.

## 1.8.1 Requirements

- The implementation should not leak any acquired resources, even if an exception is thrown.
- $\bullet\,$  The callee observable effects in case of an exception should be as if the operation was never invoked.
- <span id="page-24-0"></span>• The implementation should be submitted to, and approved, by Kattis.

## 1.8.2 Hints

- Remember that exceptions may occur during operations on the objects within the container, such as when copying/moving elements; you are to handle such cases appropriately.
- Remember that *move-constructors*, by design, modify the moved-from object. If such a constructor throws an exception, there is no way to "*rollback*" to the previous state.
- There are many tools available in the Standard Library, start by looking at the entities available in <memory>.